## **Sed Awk Unix Power Tools Nutshell Handbooks Engli**

Recognizing the mannerism ways to acquire this ebook **Sed Awk Unix Power Tools Nutshell Handbooks Engli** is additionally useful. You have remained in right site to begin getting this info. acquire the Sed Awk Unix Power Tools Nutshell Handbooks Engli associate that we give here and check out the link.

You could buy guide Sed Awk Unix Power Tools Nutshell Handbooks Engli or get it as soon as feasible. You could speedily download this Sed Awk Unix Power Tools Nutshell Handbooks Engli after getting deal. So, subsequent to you require the book swiftly, you can straight get it. Its appropriately unquestionably easy and consequently fats, isnt it? You have to favor to in this expose

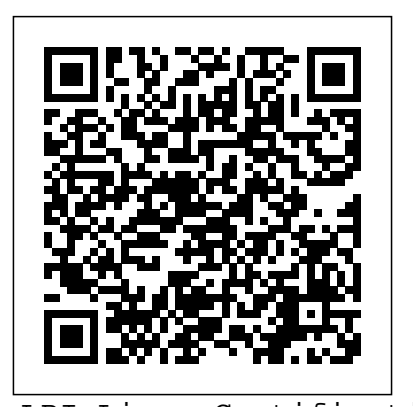

LPI Linux Certification in a Nutshell "O'Reilly Media, Inc." As an open operating system, Unix can be improved on by anyone and everyone: individuals, companies, universities, and more. As a result, the very nature of Unix has been altered over the years by numerous extensions formulated in an assortment of versions. Today, Unix encompasses everything from Sun's Solaris to Apple's Mac OS X and more varieties of Linux than you can easily name. The latest edition of this bestselling reference brings Unix into the 21st century. It's been reworked to keep current with the broader state of Unix in today's world and highlight the strengths of this operating system in all its various flavors. Detailing all Unix commands and options, the informative guide provides generous descriptions and examples that put those commands in context. Here are some of the new features you'll find in Unix in a Nutshell, Fourth Edition: Solaris 10, the latest version of the SVR4-based operating system, GNU/Linux, and Mac OS X Bash shell (along with the 1988 and 1993 versions of ksh) tsch shell (instead of the original Berkeley csh) Package management programs, used for program installation on popular GNU/Linux systems, Solaris and Mac OS X GNU Emacs Version 21 Introduction to source code management systems Concurrent versions system Subversion version third edition, has used make for decades control system GDB debugger As Unix has progressed, certain commands that were once critical have fallen into disuse. To that end, the book has also dropped material that is no longer relevant, keeping it taut and

current. If you're a Unix user or programmer, you'll recognize the value of this complete, up-to-date Unix reference. With chapter overviews, specific examples, and detailed command.

#### Access Database Design & Programming Addison-Wesley

Learing the Korn Shell "O'Reilly Media, Inc."

The utility simply known as make is one of the most enduring features of both Unix and other operating systems. First invented in the 1970s, make still turns up to this day as the central engine in most programming projects; it even builds the Linux kernel. In the third edition of the classic Managing Projects with GNU make, readers will learn why this utility continues to hold its top position in project build software, despite many younger competitors.The premise behind make is simple: after you change source files and want to rebuild your program or other output files, make checks timestamps to see what has changed and rebuilds just what you need, without wasting time rebuilding other files. But on top of this simple principle, make layers a rich collection of options that lets you manipulate multiple directories, build different versions of programs for different platforms, and customize your builds in other ways.This edition focuses on the GNU version of make, which has deservedly become the industry standard. GNU make contains powerful extensions that are explored in this book. It is also popular because it is free software and provides a version for almost every platform, including a version for Microsoft Windows as part of the free Cygwin project. Managing Projects with GNU make, 3rd Edition provides guidelines on meeting the needs of large, modern projects. Also added are a number of interesting advanced topics such as portability, parallelism, and use with Java.Robert Mecklenburg, author of the with a variety of platforms and languages. In this book he zealously lays forth how to get your builds to be as efficient as possible, reduce maintenance, avoid errors, and thoroughly understand what make is doing. Chapters on C++ and Java

provide makefile entries optimized for projects in those languages. The author even includes a discussion of the makefile used to build the book.

**grep Pocket Reference** "O'Reilly Media, Inc." This Nutshell Handbook® is a thorough introduction to the Korn shell, both as a user interface and as a programming language.The Korn shell, like the C and Bourne shells, is a program that interprets UNIX commands. It has many features that aren't found in other shells, including command history (the ability to recall and edit previous commands). The Korn shell is also faster; several of its features allow you to write programs that execute more quickly than their Bourne or C shell equivalents.This book provides a clear and concise explanation of the Korn shell's features. It explains ksh string operations, coprocesses, signals and signal handling, and one of the worst "dark corners" of shell programming: command-line interpretation. It does this by introducing simple real-life examples and then adding options and complexity in later chapters, illustrating the way real-world script development generally proceeds. An additional (and unique) programming aid, a Korn shell debugger (kshdb), is also included.Learning the Korn Shell is an ideal resource for many UNIX users and programmers, including software developers who want to "prototype" their designs, system administrators who want to write tools for their own use, and even novices who just want to use some of ksh's more advanced interactive features. **sed and awk Pocket Reference** O'Reilly Media Contains six helpful guides to UNIX, along with

the software from UNIX Power Tools on CD-

ROM, including UNIX in a Nutshell. Third Edition, UNIX Power Tools. Second Edition, Learning the UNIX Operating System. Fourth Edition, Learning the vi Editor. Sixth Edition, sed & awk. Second Edition, and Learning the Korn Shell.

grep Pocket Reference is the first guide devoted to grep, the powerful Unix contentlocation utility. This handy book is ideal for system administrators, security professionals, developers, and others who want to learn more about grep and take

[resolutionhg.com](http://resolutionhg.com) **by guest**

new approaches with it -- for everything

of important details in a concise, well-organized format, these handy books deliver just what you need to complete the task at hand. When you need to get to a solution quickly, the new UML Pocket Reference is the book you'll want to have. *Backup & Recovery* "O'Reilly Media, Inc." with Unix or Linux, and an ideal primer for Mac and PC users of the Internet who need Free Software Foundation raise funds for to know a little about Unix on the systems they visit. The most effective introduction to Unix in print, covering Internet usage for Springer email, file transfers, web browsing, and many major and minor updates to help the reader navigate the ever-expanding capabilities of the operating system. Learning GNU Emacs "O'Reilly Media, Inc."

from mail filtering and system log management to malware analysis. With grep Pocket Reference, you will: Learn methods for filtering large files for specific content Acquire information not included in A handy book for someone just starting the current grep documentation Get several tricks for using variants such as egrep Keep key information about grep right at your fingertips Find the answers you need about grep quickly and easily. If you're familiar with this utility, grep Pocket Reference will help you refresh your basic knowledge, understand rare situations, and work more efficiently. If you're new to grep, this book is the best way to get started. *sed & awk* "O'Reilly Media, Inc." For many users, working in the Unix environment means usingvi, a full-screen text editor available on most Unix systems. Even those who knowvioften make use of only a small number of its features. Learning the vi Editoris a complete guide to text editing withvi. Topics new to the sixth edition include multiscreen editing and coverage of fourviclones: vim, elvis, mvi, andvileand their enhancements tovi, such as multi-window editing, GUI interfaces, extended regular expressions, and enhancements for programmers. A new appendix describesvi's place in the Unix and Internet cultures. Quickly learn the basics of editing, cursor movement, and global search and replacement. Then take advantage of the more subtle power ofvi. Extend your editing skills by learning to useex, a powerful line editor, from withinvi. For easy reference, the sixth edition also includes a command summary at the end of each appropriate new chapter is devoted to TCP/IP chapter. Topics covered include: Basic editing Moving around in a hurry Beyond the basics Greater power withex Global search and replacement Customizingviandex Command shortcuts Introduction to theviclones' extensions Thenvi,elvis,vim, andvileeditors Quick reference toviandexcommands viand the Internet Applying RCS and SCCS "O'Reilly Media, Inc." The Unified Modeling Language (UML) is one of the most important languages for anyone in the software industry to know. The UML is a visual language enabling architects, designers, and developers to communicate about design. Seemingly simple on the surface, the UML is a rich and expressive language, with many visual syntactical elements. It's next to impossible to memorize all aspects of the UML. Just as a writer might require a dictionary to work with the spoken word, so too do UML practitioners require a dictionary of sorts. In this book, you'll find information on UML usage, and also on the symbols, line-endings, and syntax used for the following diagram types: Class diagrams Component diagrams Behavioral diagrams Sequence diagrams Statechart diagrams Object diagrams Deployment diagrams Use case diagrams of the proceeds from sales of this book will Collaboration diagrams Activity diagrams Let this book be your UML dictionary. It's clear, concise, and small. Keep this book at hand, and never again be stymied by an unfamiliar UML symbol, a line-ending you don't recognize, or the use of an unfamiliar diagram type. O'Reilly's Pocket References have become a favorite among programmers everywhere. By providing a wealth [resolutionhg.com](http://resolutionhg.com) **by guest**

Effective awk Programming,3rd Edition, focuses entirely on awk, exploring it in the greatest depth of the three awk titles we carry. It's an excellent companion piece to the more broadly focused second edition. This book provides complete coverage of the gawk 3.1 language as well as the most for awk available anywhere. Author Arnold Robbins clearly distinguishes standard awk features from GNU awk (gawk)-specific features, shines light into many of the "dark corners" of the language (areas to watch out nothing bad will happen to you?The bad for when programming), and devotes two full chapters to example programs. A brand computer. The good news is that many of networking with gawk. He includes a summary of how the awk language evolved. The book also covers: Internationalization of gawk Interfacing to i18n at the awk level Two-way pipes TCP/IP networking via the provider, safety trainer, and boss are two-way pipe interface The new PROCINFO array, which provides information about running gawk Profiling and pretty-printing awk programs In addition to covering the awk language, this book serves as the official "User's Guide" for the GNU implementation of awk (gawk), describing in an integrated fashion the extensions available to the System V Release 4 version of awk that are also available in gawk. As the official gawk User's Guide, this book will also be available electronically, and can be freely copied and distributed under the terms of the Free Software Foundation's Free Documentation License (FDL). A portion go to the Free Software Foundation to support further development of free and open source software. The third edition of Effective awk Programming is a GNU Manual and is published by O'Reilly & Associates under the Free Software Foundation's Free Documentation License

(FDL). A portion of the proceeds from the sale of this book is donated to the Free Software Foundation to further development of GNU software. This book is also available in electronic form; you have the freedom to modify this GNU Manual, like GNU software. Copies published by the GNU development.

# **Programming with GNU Software**

up-to-date coverage of the POSIX standard don't want to work? Surely, the people who You probably suspect, on some level, that computers might be hazardous to your health. You might vaguely remember a study that you read years ago about miscarriages being more frequent for data entry operators. Or you might have run into a co-worker wearing splints and talking ominously about Workers' Comp insurance. Or you might notice that when you use a computer too long, you get stiff and your eyes get dry.But who wants to worry about such things? Surely, the people wearing splints must be malingerers who design keyboards and terminals must be working to change their products if they are unsafe? Surely, so long as you're a good worker and keep your mind on your job, news is: You can be hurt by working at a the same factors that pose a risk to you are within your own control. You can take action on your own to promote your own health -- whether or not your terminal manufacturer, keyboard designer, medical working diligently to protect you.The Computer User's Survival Guide looks squarely at all the factors that affect your health on the job, including positioning, equipment, work habits, lighting, stress, radiation, and general health.Through this guide you will learn: a continuum of neutral postures that you can at utilize at different work tasks how radiation drops off with distance and what electrical equipment is responsible for most exposure how modern office lighting is better suited to working on paper than on a screen, and what you can do to prevent glare simple breathing techniques and stretches to keep your body well oxygenated and relaxed, even when you sit all day how reading from a screen puts unique strains on your eyes and what kind of vision breaks will keep you most productive and rested what's going on "under the skin" when your hands and arms spend much of the day mousing and typing, and how you can apply that knowledge to prevent overuse injuries The

Computer User's Survival Guide is not a book of gloom and doom. It is a guide to protecting yourself against health risks from Equipment Corporation join dozens of your computer, while boosting your effectiveness and your enjoyment of work. **Windows Developer Power Tools** "O'Reilly in the computer industry, as well as their Media, Inc."

This book provides experienced Access users who are novice programmers with frequently overlooked concepts and techniques necessary to create effective database applications. It focuses on designing effective tables in a multi-table application; using the Access interface or Access SQL to construct queries; and programming using the Data Access Object growing ties to cyberspace. Topics in this (DAO) and Microsoft Access object models. timely collection include privacy and *When You Can't Find Your UNIX System Administrator* SAE International This thoroughly revised guide demonstrates how the flexibility of the command line can help you become a more efficient and productive data scientist. You'll learn how to combine small yet powerful command-line tools to quickly obtain, scrub, explore, and model your data. To get you started, author Jeroen Janssens provides a Docker image packed with over 80 tools--useful whether you work with Windows, macOS, or Linux. You'll quickly discover why the command line is an agile, scalable, and extensible technology. Even the most popular GNU tools, including if you're comfortable processing data with Python or R, you'll learn how to greatly improve your data science workflow by leveraging the command line's power. This book is ideal for data scientists, analysts, and engineers; software and machine learning engineers; and system administrators. Obtain data from websites, APIs, databases, and spreadsheets Perform scrub operations on text, CSV, HTM, XML, and JSON files Explore data, compute descriptive statistics, and create visualizations Manage your data science workflow Create reusable command-line tools from one-liners and existing Python or R code Parallelize and distribute data-intensive pipelines Model data with dimensionality reduction, clustering, regression, and classification algorithms

### **Pro Puppet**

Here is a complete package for programmers who are new to UNIX or who would like to make better use of the system. The book provides an introduction to all the tools needed for a C programmer. The CD contains sources and binaries for their  $C/C_{++}$  compiler.

Learning the Vi Editor "O'Reilly Media, Inc." Carries readers from the beginning through the proficient stages of learning the GNU Emacs editor, covering everything from simple text editing to moderately complicated customization and programming. Original. (Advanced). Sams Teach Yourself Shell Programming in 24 Hours Apress

In the Spring of 1996, hundreds of international leaders in business, law, government, and education gathered at Harvard University to discuss the growing and future impact of the Internet: one of the most potent technological innovations of this century. This volume, which includes the writings, discussion transcripts, and computer demonstrations from this ground-breaking forum, provides an expert Today, there are many new technologies being assessment of the impact of this rapidly changing technology on business, government, media, and education for the next decade and into the new millennium.

CEOs and leaders of Microsoft, Apple Computer, Sun Microsystems, and Digital business leaders in providing both first-hand accounts of current revolutionary changes attending influence on the future of the organization, its workers, its customer relations, and the creation and ownership of  $\frac{O'Reilly's best selling book on Linux's back shell is}{}$ products themselves. While these pieces serve as an excellent source for understanding today's hottest Internet technologies, they also explore the important issues regarding precisely what is at stake for a society with greater and security, property rights, censorship, telecommunications regulation, and the global impact of emerging Internet technologies.

### **Advanced Bash Scripting Guide 5.3 Volume 1** Lulu.com

Pro Puppet is an in-depth guide to installing, using, and developing the popular configuration management tool Puppet. The book is a comprehensive follow-up to the previous title Pulling Strings with Puppet. Puppet provides a way Associates Incorporated to automate everything from user management to server configuration. You'll learn how to create Puppet recipes, extend Puppet, and use Facter to gather configuration data from your servers. Puppet is a must-have tool for system administrators, and Pro Puppet will teach you how to maximize its capabilities and customize it for your environment. Install and configure Puppet to immediately start automating tasks and create reporting solutions Learn insider tricks and techniques to better manage your infrastructure Become a Puppet expert! Data Science at the Command Line "O'Reilly Media, Inc."

Automotive engineers have been working to improve vehicle safety ever since the first car rolleddown some pathway well over 100 years ago. developedthat will improve the safety of future vehicles. Featuring the 69 best safety-related SAE technical papers of 2003, this book provides the most comprehensive information available on current and emerging developments in automotive

safety. It gives readers a feel for the direction engineers are taking to reduce deaths and injuries of vehicle occupants as well as pedestrians. All of the papers selected for this book meet the criteria for inclusion in SAE Transactions--the definitive collection of the year's best technical research in automotive engineering technology. *Using and Administering Linux: Volume 2* "O'Reilly Media, Inc."

at it again. Now that Linux is an established player both as a server and on the desktop Learning the bash Shell has been updated and refreshed to account for all the latest changes. Indeed, this third edition serves as the most valuable guide yet to the bash shell.As any good programmer knows, the first thing users of the Linux operating system come face to face with is the shell the UNIX term for a user interface to the system. In other words, it's what lets you communicate with the computer via the keyboard and display. Mastering the bash shell might sound fairly simple but it isn't. In truth, there are many complexities that need careful explanation, which is just what Learning the bash Shell provides.If you are new to shell programming, the book provides an excellent introduction, covering everything from the most basic to the most advanced features. And if you've been writing shell scripts for years, it offers a great way to find out what the new shell offers. Learning the bash Shell is also full of practical examples of shell commands and programs that will make everyday use of Linux that much easier. With this book, programmers will learn: How to install bash as your login shell The basics of interactive shell use, including UNIX file and directory structures, standard I/O, and background jobs Command line editing, history substitution, and key bindings How to customize your shell environment without programming The nuts and bolts of basic shell programming, flow control structures, commandline options and typed variables Process handling, from job control to processes, coroutines and subshells Debugging techniques, such as trace and verbose modes Techniques for implementing system-wide shell customization and features related to system security *POSIX Programmers Guide* Oreilly &

Experience an in-depth exploration of logical volume management and the use of file managers to manipulate files and directories and the critical concept that, in Linux, everything is a file and some fun and interesting uses of the fact that everything is a file. This book builds upon the skills you learned in Volume 1 of this course and it depends upon the virtual network and virtual machine created there. More experienced Linux users can begin with this volume and download the assigned script that will set up the VM for the start of Volume 2. Instructions with the script will provide specifications for configuration of the virtual network and the virtual machine. Refer to the volume overviews in the book's introduction to select the volume of this course most appropriate for your current skill level. You'll see how to manage and monitor running processes, discover the power of the special filesystems, monitor and

[resolutionhg.com](http://resolutionhg.com) **by guest**

tune the kernel while it is running – without a reboot. You'll then turn to regular expressions and the power that using them for pattern matching can bring to the command line, and learn to manage printers and printing from the command line and unlock the secrets of the hardware on which your Linux operating system is running. Experiment with command line programming and how to automate various administrative tasks, networking, and the many services that are required in a Linux system. Use the logs and journals to look for clues to problems and confirmation that things are working correctly, and learn to enhance the security of your Linux systems and how to perform easy local and remote backups. What You Will Learn Understand Logical Volume Management, using file managers, and special filesystemsExploit everything in a filePerform command line programming and basic automationConfigure printers and manage other hardwareManage system services with systemd, user management, security, and local and remote backups using simple and freely available tools Who This Book Is For Anyone who wants to continue to learn Linux in depth as an advanced user and system administrator at the command line while using the GUI desktop to leverage productivity. *CJKV Information Processing* "O'Reilly Media, Inc." This book describes the X Network Protocol

which underlies all software for Version 11 of the X Window System. It includes protocol clarifi-cations of X11 Release 5, as well as the most recent version of the ICCCM and the Logical Font Conventions Manual. It can be used with any release of X.

[resolutionhg.com](http://resolutionhg.com) **by guest**

**Downloaded from Page 4/4 Sed Awk Unix Power Tools Nutshell Handbooks Engli.pdf**